Use the My Documents tile to view, download and print your proof of student status documentation.

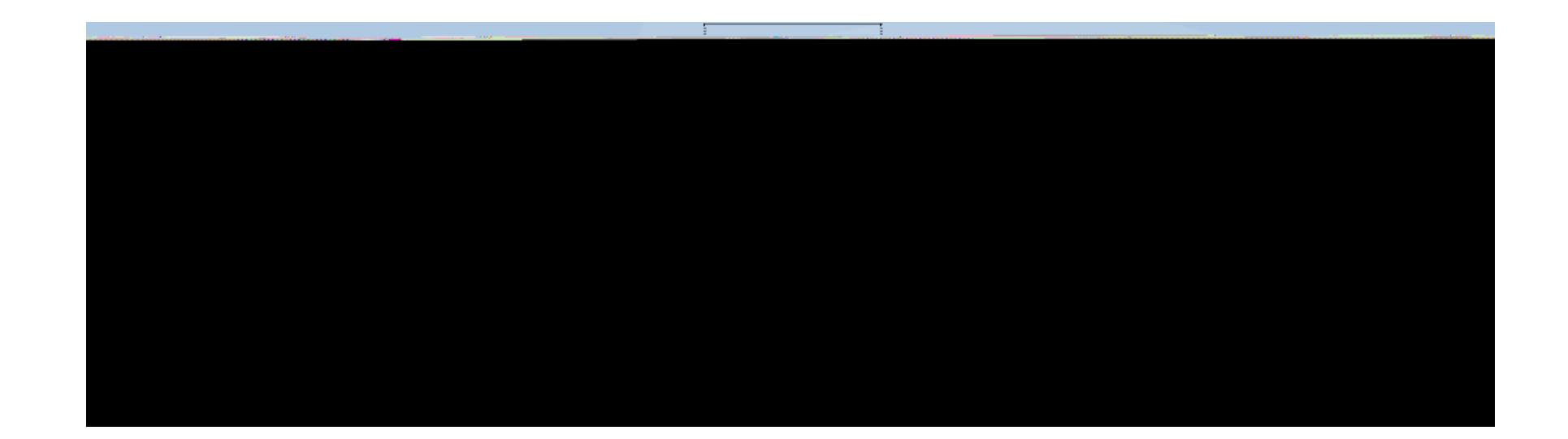